PANTERASoft JPG Recovery 2022

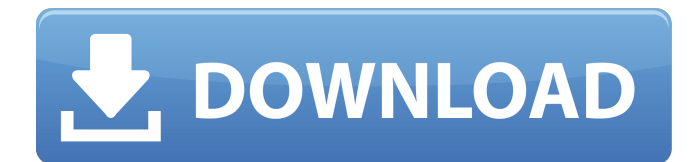

### **PANTERASoft JPG Recovery Crack + Free Download**

An advanced and reliable NTFS recovery tool that can recover all deleted pictures even on damaged and bad formatted drives. It also helps in Data Recovery of FAT and MBR partition types. Key Features: 1. Supports all Microsoft OS (NTFS, FAT) 2. Resolves other image recovery related issues 3. Fully compatible with all Windows version 4. Recovery of data from USB Flash drives and memory cards 5. Safely recovers data even from complex damaged hard drives with bad sectors 6. Fast data recovery 7. Extremely user-friendly GUI interface 8. No prerequisite for Windows 9. Easy data recovery 10. No password required 11. Super fast scanning 12. Supports all images types (jpg, jpeg, tif, bmp, png, gif) 13. Patch for scanning tools 14. Able to recover images from all drive types (fixed and removable) 15. Efficient recovery process 16. Supports both Explorer and DOS based file systems 17. Efficient image recovery even from USB flash drive or memory cards (SD, MMC, CF, etc) 18. Supports all versions of Windows (XP, 2000, 2003, 2007, 2008, 2008R2, 2008r3, 2010, 2012, 2013) 19. Enable/Disable tools for fast scanning 20. Advanced filter settings 21. Support resizing of recovered images to a desired resolution 22. Data Recovery from floppy disk, optical disc, drives like USB, SATA, SCSI, hard drives, memory card and scanners 23. Recover data of all partitions like FAT12, FAT16, FAT32, NTFS, NTFS5, FAT16, REFS, and many more 24. Support dynamic disks and hidden partitions as well 25. View recovered pictures as list, tables, or image gallery 26. Identify images by describing metadata or file system 27. Date recovery 28. Backup data from external drives to local hard drive 29. Works with all removable devices like floppy disk, zip drive, zip disks, CD-ROM, CD, DVD, tape, USB, SD card, SD memory card, digital camera, web camera, etc. 30. Recover JPG, JPEG, TIF, BMP, PNG, GIF, MP3, WMA, WAV, WII, WMV, HD, FLV, SWF, MP4 files 31. Support of all file format

### **PANTERASoft JPG Recovery Crack+ Activator (2022)**

PANTERASoft JPG Recovery For Windows 10 Crack is an easy to use application that can easily recover lost photos. It uses advanced and hidden file recovery algorithms, such as file carving, garbage file separation, and type deduction to attempt to recover photos even from damaged disks. Works with FAT32, FAT, NTFS, NTFS, NTFS, fixed, fixed, NTFS, NTFS, solid state drives, solid state drives, fixed, fixed, removable, fixed, fixed. Data Recovery Solution for Windows 10, Windows 8.1, Windows 7, Vista, XP, Mac OS X, Linux, and Android.JPG Recovery features: . Scans the specified drive for lost photos.. Searches for valid picture files and tries to recover them.. Can recover files of different formats such as JPG, BMP, GIF, TIFF, PIF, and PSD.. Does not show the recovered pictures in its list. 1:8 NTFS - Terminal Services NTFS - Terminal Services NTFS - Terminal Services Welcome to Windows 7 How-to. Watch this video to learn how to install and use Windows 7. Download the Windows 7 DVD here: Don't have a DVD? Download the Ultimate Edition, that includes the Windows 7 OS, here: Move your cursor to the lower left corner between the two windows, and you will see options. Notice we are now in 'Safe Mode'. Notice – – – – – – – – – – – – – – – – – – – – If you are running Windows 7 Starter, HomePremium or Enterprise you will see different tabs because you don't get the Safe Mode. In the future there will be two types of these videos. If you purchase the DVD, you will only get the 'All in One' version of the video. If you download the Windows 7 09e8f5149f

## **PANTERASoft JPG Recovery Activation Code [32|64bit]**

Removable disk drives can easily become corrupt, either due to malicious activities, or too many read/write operations. It can be extremely frustrating to want to transfer your collection of photos from an external storage device, only to find they're not there. However, applications like PANTERASoft JPG Recovery rely on specialized mechanisms to read and attempt to recover pictures even from damaged drives. Works with NTFS, and FAT, fixed, and removable drives The application is capable of targeting both NTFS and FAT file systems, which can apply to either fixed or removable drives. These are all shown in a dropdown menu, and is the first step in an attempt to recover your lost photos. In case a drive doesn't appear on the list, or you just decided to plug one in, there's a refresh button to help you out. You're taken through a wizard-driven process until the end, and there's the possibility to revisit any step, since they're all stored in different tabs. After selecting the drive, the scan process needs to be initiated, and it can take some time, depending on the size and health status of the drive. The scan section shows overall progress in percentage, and handled sectors, while files are shown in a list in real time, as detected. Select files to save, and destination folder There's no prompt to let you know that scanning is complete, so you need to keep an eye on the progress indicator, or simply move forward when the stop button grays out. Before recovery, you have the chance to browse through the list of detected items, with options to select only those you need, with a preview option to help with the decision. What's left is to decide where to save pictures, and this is simply done by selecting a location from your computer or external drive. Recovery takes only a little while, but there aren't any options to change name, convert to a different format, or replace any existing elements in the destination folder. On an ending note Taking everything into consideration, we can say that PANTERASoft JPG Recovery is a handy application that wants to help you recover images you accidentally removed, or can't grab from a damaged disk drive. Both NTFS and FAT file systems can be targeted, and after waiting some time for the scan process to finish, recovering them is a walk in

#### **What's New in the?**

PANTERASoft JPG Recovery is a highly efficient software that supports the reparation of corrupted or lost Microsoft Windows system files. This utility helps you retrieve lost files and complete formated partitions at your will. Description: PHOTO RECOVERY FOR LOST photos is used to recover lost photos or stolen pictures from any storage media. Now is a very hard time due to the number of free space loss. Due to a virus attack, a memory card left in a camera, hard drive and so on, the whole system is losing the file. When you lost the file, you need to start your lost photo recovery process immediately. That's when you need a special utility can be used to recover lost files. Photo Recovery for Lost photos is easy to use and a very useful application. A few clicks to the control panel and my photos are back. Features: 1.Photo Recovery for Lost photos can quickly find all lost photos. 2. It can successfully recover lost photos from the following storage: - Memory card: microSD, MMC, SM, xD, XD, mini-SD, mini-SD, mini-SDHC, mini-SDXC, SD card, SDHC card, Compact flash, Memory stick, Smart stick, Secure Digital cards. - Hard disk: Diskette, hard disk, CD-R, CD-RW, DVD-R, DVD-RW, DVD+RW, Recordable DVD, Flash disk, Blu-ray, SuperDrive, USB flash disk. - Removable drive: ZIP, FLASH, FAT, FAT32, UDF, JOLIET, etc. - Floppy drive: Floppy, FDD, FD, PC floppy disk. 3.With the help of Photo Recovery for Lost photos, you can backup and share your photos. 4.It can be used as a powerful back-up disk. 5.With help of Photo Recovery for Lost photos you can recover you lost photos on your PC very easily. 6.This software will help you recover your lost photos even from a RAID system. Acesoft Multi-Core Speed Booster is a complex and easy-to-use software that increases PC speed and performance automatically. The software utilizes multiple resources to achieve this, and will improve the effect of the software by optimizing your PC to free up as much memory and resources as possible. Acesoft Multi-Core Speed Booster will speed up the Internet, file saving,

# **System Requirements For PANTERASoft JPG Recovery:**

Minimum: OS: Windows 10 CPU: Intel i3 RAM: 4 GB HDD: 200 MB Recommended: CPU: Intel i5 RAM: 8 GB CPU: Intel i7 CPU: Intel i9 RAM: 16 GB

<https://marcsaugames.com/2022/06/08/directv-shef-ip-control-crack-product-key-download-for-windows-latest-2022/> [https://inobee.com/upload/files/2022/06/Esyw5Sc2sA23jF5PZDga\\_08\\_c4262e103a5918d7a5a8b4b8042897ae\\_file.pdf](https://inobee.com/upload/files/2022/06/Esyw5Sc2sA23jF5PZDga_08_c4262e103a5918d7a5a8b4b8042897ae_file.pdf) <https://kireeste.com/graphics-editor-qbasic-activation-code/> <https://richard-wagner-werkstatt.com/2022/06/08/scientific-calculator-torrent-activation-code-free/> <https://greenglobalist.com/bez-rubriki/bittorrent-web-crack-free-download-for-windows> <http://bestoffers-online.com/?p=8220> <https://www.coachingandlife.com/wp-content/uploads/2022/06/EMFConverter.pdf> <https://www.valenciacfacademyitaly.com/wp-content/uploads/2022/06/flacreat.pdf> [https://panda-app.de/upload/files/2022/06/sQTtzrprh6QaUD5galHn\\_08\\_ee4a074250e827e21f0a5512c08dfd83\\_file.pdf](https://panda-app.de/upload/files/2022/06/sQTtzrprh6QaUD5galHn_08_ee4a074250e827e21f0a5512c08dfd83_file.pdf) <https://ratucnc.com/vmvsystems-sniffer-free-2022/> [http://www.covenantmiami.org/wp-content/uploads/2022/06/Bookshelf\\_License\\_Key\\_Download\\_MacWin.pdf](http://www.covenantmiami.org/wp-content/uploads/2022/06/Bookshelf_License_Key_Download_MacWin.pdf) <http://www.clyouththeatre.org/?p=5403> <http://wildlifekart.com/?p=17758> <https://stylovoblecena.com/mediawiki-to-latex-10-0-1-9-crack-download-april-2022/> <http://f1groupconsultants.com/batch-run-crack-free-registration-code-win-mac-march-2022/> <http://freestyleamerica.com/?p=17071> <https://ksycomputer.com/renx-crack-april-2022/> <https://stylovoblecena.com/?p=9842>

[http://cancer.fund/wp-content/uploads/2022/06/Dekart\\_Private\\_Disk\\_Crack\\_\\_Free\\_Download\\_3264bit\\_2022.pdf](http://cancer.fund/wp-content/uploads/2022/06/Dekart_Private_Disk_Crack__Free_Download_3264bit_2022.pdf) [https://goodforfans.com/upload/files/2022/06/tIHBceWJ2eAUgqmatDtS\\_08\\_c4262e103a5918d7a5a8b4b8042897ae\\_file.pdf](https://goodforfans.com/upload/files/2022/06/tIHBceWJ2eAUgqmatDtS_08_c4262e103a5918d7a5a8b4b8042897ae_file.pdf)